## Planning de travail - Toussaint 2023

# 8 heures de travail par jour pendant 11 jours

## 1 Répartition approximative du temps de travail en fonction des matières

- $\times$  1/3 physique
- ✘ 1/3 Mathématiques
- $\boldsymbol{\times}$  1/3 autres matières : chimie (60-70%); Français (15-20%); Anglais (15-20%)

*Exemple* : Pour une journée de 8h : 3h de physique, 3h de maths,  $\approx 1$ h30 de chimie  $\approx$  30 mn de Français ou d'anglais (alterner)<sup>2</sup>

Durée totale par matière (pour 11 jours de travail, 8h par jour)<sup>3</sup> :

- ✘ 30h Physique
- ✘ 30h Mathématiques
- ✘ 17h de Chimie, 6h de Français et 6h d'Anglais

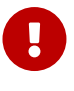

Cette répartition est à adapter en fonction de chacun : ce qui est important, durant cette période, est de combler les lacunes que vous avez dans les différentes matières.

### 2 Préparation de votre travail

- ✘ Ranger vos cours, TD, TP de première année et deuxième année.
- ✘ Faire les listes de chapitres à revoir en les classant du plus important au moins important et du plus urgent au moins urgent.
- ✘ Planning grossier par matière et par chapitre/thème sur les 11 jours :
	- ☛ Au moins deux matières par jour.
	- ☛ Alterner cours et TD d'une matière à une autre.
	- ☛ Commencer par ce qui vous paraît le plus important et le plus urgent
	- ☛ Planifier des moments de détente et des récompenses (en cas d'objectifs atteints)
- ✘ Planning détaillé :
	- ☛ Planning à préparer la veille pour le lendemain.
	- ☛ Prévoyez comment vous aller travailler les différents chapitres ou thèmes prévus. Ne pas hésiter à faire un PAP pour la journée.

<sup>1.</sup> Pour les plus motivés 10h par jour pendant 13 jours, c'est possible aussi

<sup>2.</sup> Pour un journée de 10h, cela donne 4h de physique, 4h de maths, ≈ 2h de chimie ≈ 1h de Français ou d'anglais

<sup>3.</sup> Pour 13 jours de travail à 10h par jour, cela fait : 43h de physique, 43h de maths, 26h de chimie, 9h de français et 9h d'anglais par exemple

- ☛ Préparer les cours, les TD, les TP et livres correspondant la veille.
- ☛ Fixer vous des objectifs pour cette journée et décider des récompenses.
- ☛ Si vous prévoyez de me demander un sujet de concours adapté à votre séance de révision, me le demander au moins un jour avant.

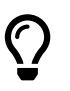

Réajuster régulièrement le planning en fonction des difficultés rencontrées et des réussites : toujours commencer par ce qui est important et urgent.

## 3 Organisation d'une journée

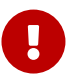

Très variable en fonction de chacun : ce qui est important c'est de prendre un rythme et de s'y tenir

Exemple (10h) :

- ✘ Travail de 8h à 10h.
- ✘ Pause d'un quart d'heure.
- ✘ Travail de 10h15 à 12h15.
- ✘ Détente + déjeuner jusqu'à 13h15.
- ✘ Travail de 13h15 à 15h15.
- ✘ Pause d'un quart d'heure.
- ✘ Travail de 15h30 à 17h30.
- ✘ Pause d'une demi-heure.
- ✘ Travail de 18h00 à 20h00.
- ✘ Détente + diner.
- ✘ Après le repas : bilan de la journée et organisation du lendemain.
- ✘ 22h00 : extinction des feux.

### 4 Optimisation du travail

- ✘ Pas d'ordinateur (en mode Youtube, Discord, ou pire), ni de smartphone (pas sur la table mais dans le sac), ni de musique.
- ✘ Faire un effort pour être très concentré.
- ✘ Lorsque vous bloquer sur un problème, vous ne devez pas dépasser le temps imparti : il faut s'arrêter même si tout n'est pas résolu. Vous reprendrez après avoir été débloqué par quelqu'un et après avoir re-planifier le chapitre dans votre planning.
- ✘ Attention à la tentation du survol : cela ne sert à rien.
- ✘ BU : boules QUIES.
- ✘ Si vous n'arrivez plus à travailler, ne vous acharnez pas non plus c'est du temps perdu : prenez une pause à ce moment-là.
- ✘ Attention : on est sa propre limite !

## 5 Pourquoi travailler en groupe ?

- ✘ On peut poser des questions aux autres et être débloqué rapidement.
- ✘ Dans un groupe de personnes, il est statiquement possible qu'une personne se démotive soudain, mais vu que les autres travaillent comme des acharnés, il n'osera pas en parler.
- ✘ Lorsque on a le moral en berne, la présence des autres est un réconfort et vous motive.
- ✘ N'hésitez pas à vous regrouper par niveau et à me demander des sujets à chercher ensemble.

#### 6 Où travailler ?

- ✘ Variable en fonction de chacun.
- ✘ Pour le travail en groupe : L'idéal est une maison à la campagne avec quelques camarades de classe. Autres solutions : BU, médiathèque.
- ✘ Attention aux temps de trajet et aux heures d'ouverture (si la médiathèque ouvre à 10h, ne commencez pas votre journée de travail à 10h)
- ✘ Chez soi : avantages : intendance, tous les cours à portée de main. Inconvénient majeur : tentation de faire autre chose.

### 7 Que faire pendant les temps de pause ?

- ✘ Très variable en fonction de chacun.
- ✘ Bonnes idées : sport, musique, lecture, films... légers et drôles et pour les bêtes de boulots : MOOC, TIPE, vulgarisation scientifique. . .
- ✘ Mauvaises idées : sports dangereux (surtout pour les 5/2), jeux vidéo, geeker sur son smartphone, sorties nocturnes, lectures et films violents ou déprimants. Éviter les charges émotionnelles trop fortes.

### 8 Comment garder le moral et rester motivé ?

- ✘ Ne pas penser aux échéances, elles sont lointaines et anxiogènes : garder la tête dans le guidon.
- ✘ Ne pas s'isoler : garder des contacts avec les camarades de classe, la famille, les amis.
- ✘ Ne pas se comparer aux autres.
- ✘ Poser des questions aux autres élèves et/ou aux profs en cas de difficultés.
- ✘ Se récompenser pour les objectifs atteints.
- ✘ Dormir beaucoup (voir faire la sieste).
- ✘ Lors des moments de détente, ne faire que des choses gaies et drôles. Autorisez-vous aussi des moments où vous ne faites absolument rien.
- ✘ En cas de grosses difficultés, prévenir les profs.

### 9 Conseils pour la physique

Cette période n'est pas une période de révision avant les concours : il s'agit ici d'approfondir le cours et de revenir sur ce que vous n'avez pas compris : bref il faut faire « du fond »

#### 9.1 Liste des thèmes à aborder (Cours, TD et TP-Cours)

- ✘ Mathématiques pour la physique : Séries de Fourier, opérateurs différentiels, systèmes de coordonnées, trigonométrie, surfaces et volumes, incertitudes, régression linéaire, unités, ordres de grandeur.
- $\times$  **Mécanique** : oscillateurs<sup>1</sup> (notamment non linéaires), particules dans les champs<sup>1</sup>, forces centrales<sup>1</sup>, interaction newtonienne<sup>1</sup>, référentiels non galiléens, dynamique terrestre, mécanique du solide (dont slip-Stick),
- ✘ Mécanique des fluides : Statique des fluides <sup>1</sup> (GP, liquides, poussée d'Archimède, force de poussée), généralités sur les fluides, cinématique des fluides.
- $\times$  **Thermodynamique**: Premier principe  $\frac{1}{1}$  et second principe  $\frac{1}{1}$  (approche différentielle), changements d'état, diagrammes thermodynamiques, machines thermiques (monophasées, diphasées), bilans thermodynamiques, diffusion thermique, diffusion moléculaire, rayonnement du corps noir,
- ✘ Électronique : Régimes transitoires, régime sinusoïdal forcé, puissance, filtres, diagrammes de Bode, séries de Fourier.
- ✘ TP COURS (en même temps de que les révisions d'électronique) :
	- ☛ AlI : suiveur, inverseur, non inverseur, intégrateur, limitations, défauts, comparateur simple, comparateur à hystérésis, multivibrateur astable.
	- ☛ Oscillateur : Oscillateur à pont de Wien, étude des non linéarités (analyse harmonique), limitation des non linéarités.

#### 9.2 Capacités numériques

A préparer pour la rentrée :

- ✘ capacité 1 : à l'aide d'un langage de programmation, simuler la marche au hasard d'un grand nombre de particules à partir d'un centre et caractériser l'étalement spatial de cet ensemble de particules au cours du temps.
- ✘ capacité 2 : à l'aide d'un langage de programmation, résoudre l'équation de la diffusion thermique à une dimension par une méthode des différences finies dérivée de la méthode d'Euler explicite de résolution des équations différentielles ordinaires.
- ✘ capacité 3 : à l'aide d'un langage de programmation, illustrer un effet lié au caractère non galiléen du référentiel terrestre.
- ✘ capacité optionnelle (PSI) : à l'aide d'un langage de programmation, simuler l'évolution temporelle d'un signal généré par un oscillateurquasi-sinuoïdal.
- ✘ Pour les TP : Monté-Carlo et régression linéaire avec Monté-Carlo.

*A faire avant la rentrée : créer un sous-dossier sur votre dossier Dropbox (TP) intitulé « capacités numériques » et y déposer vos codes pythons.*

1. programme de première année

#### 9.3 DM-DS

- $\times$  DM3 à préparer + DMc(5/2)
- ✘ Revoir DS1, DS2, DS3, SVF1(élec), SVF2(thermo), SVF3(Mécanique), DM1, DM2, interrogations,

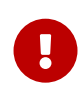

DS après la rentrée : Tout jusqu'à MF2 inclus

✘ Pour ceux qui le souhaitent, vous pouvez me demander des sujets de concours à chercher en plus,

#### 9.4 TIPE

✘ Avancer son TIPE, au minimum faire de la biblio et approfondir les parties théoriques

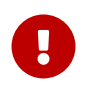

Préparer une brève synthèse (avec tous les documents et programmes sur Dropbox) pour le mercredi de la rentrée.

#### 9.5 Exemple de répartition du temps

En comptant 30h de travail, cela fait :

5 heures par thème + 3h pour revoir les DS/DM/Interrogations + 2h pour le DM<sup>4</sup>

à adapter bien sur en fonction de vos difficultés (sans compter les sujets de concours et les TIPE) : cela fait donc peu de temps par thème, il s'agit donc d'être efficace (n'hésitez pas à vous chronométrer).

<sup>4.</sup> Pour 43h de travail, cela fait 7 heures par thème + 3h pour revoir les DS/DM/Interrogations + 4h pour le DM, sans compter les capacités numériques !